ÍNDICE

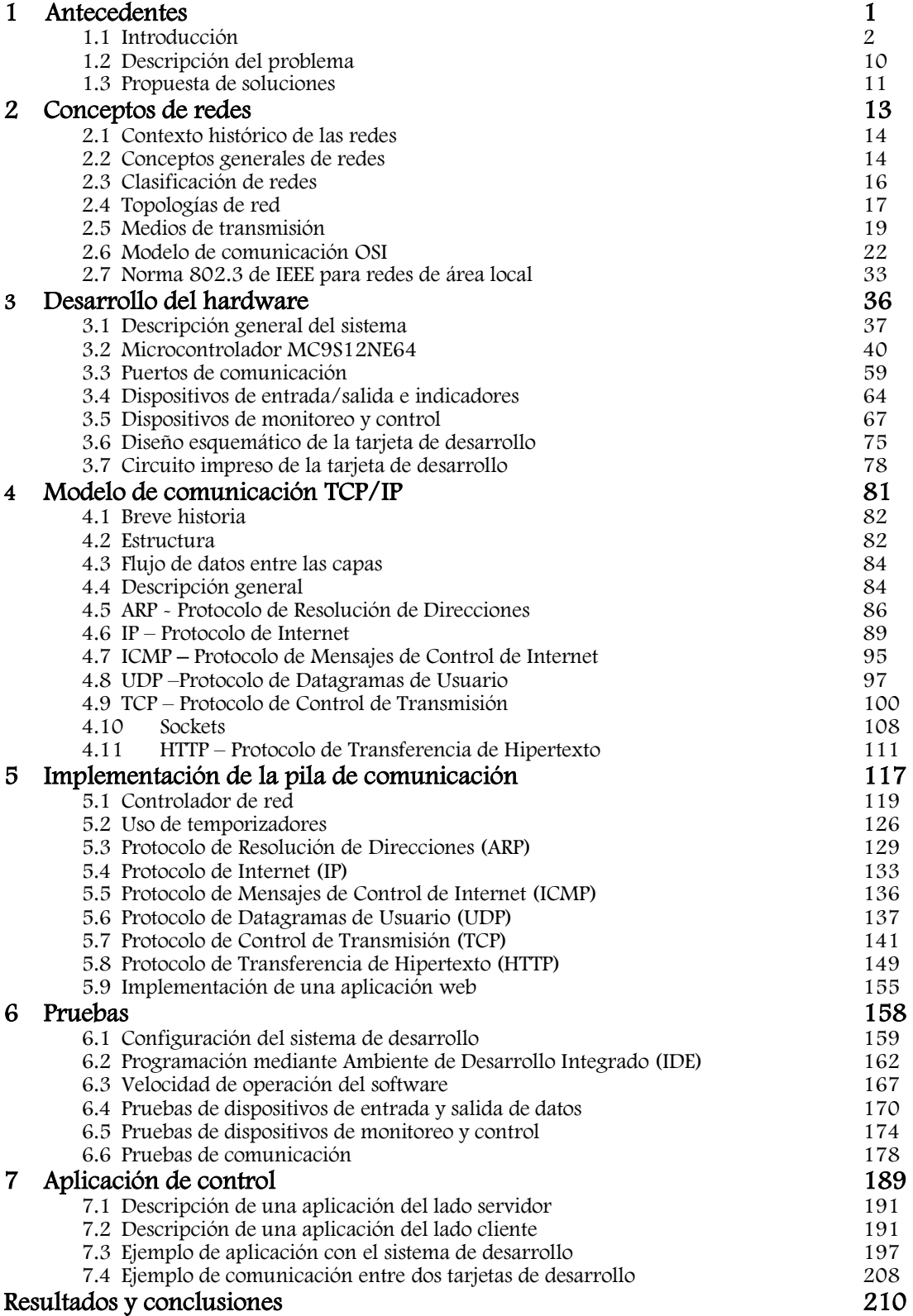

## Apéndices

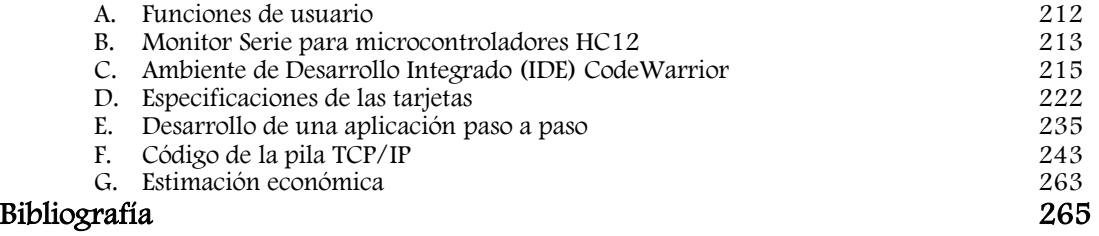